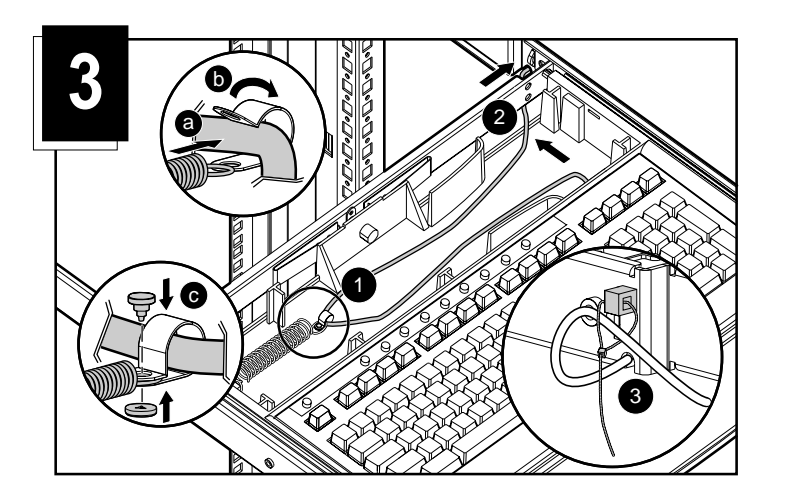

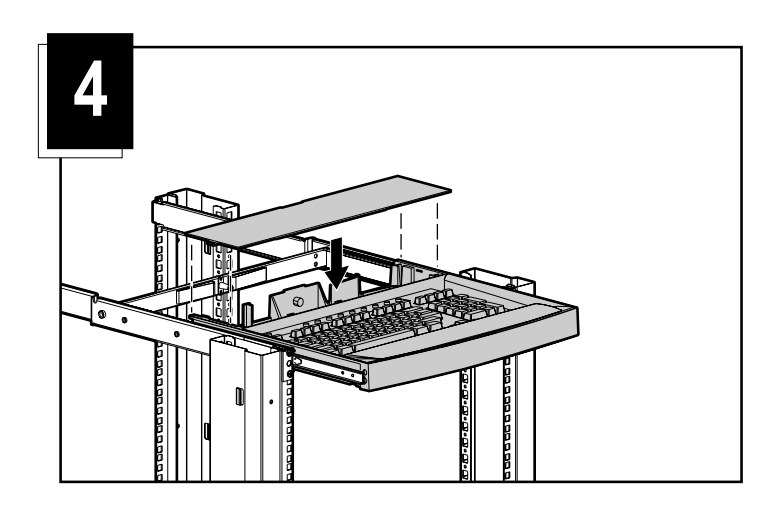

Compaq 1U

## Compaq 9 9

- **3**
- 3  $\bullet$
- 
- a. b.
- c.  $\boldsymbol{e}$
- $\bullet$

### **COMPAQ**

1 Compaq

 $\bullet$ 

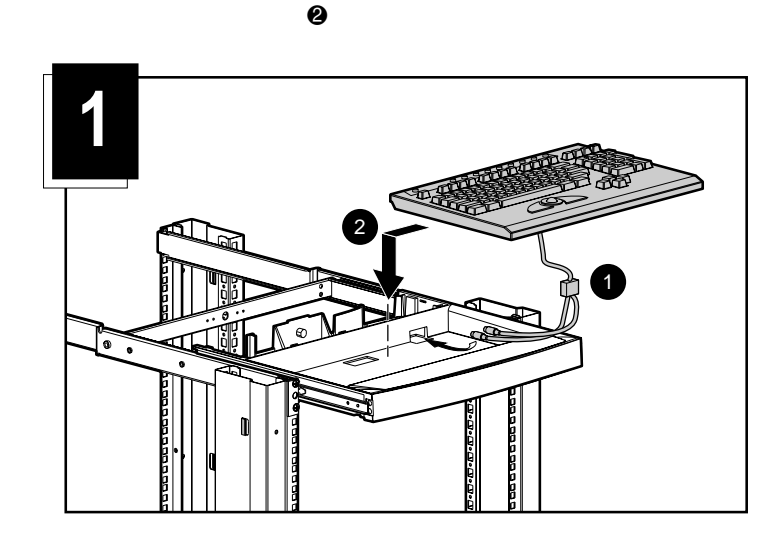

# **2** e<br>Mari

**:** 1U Compaq

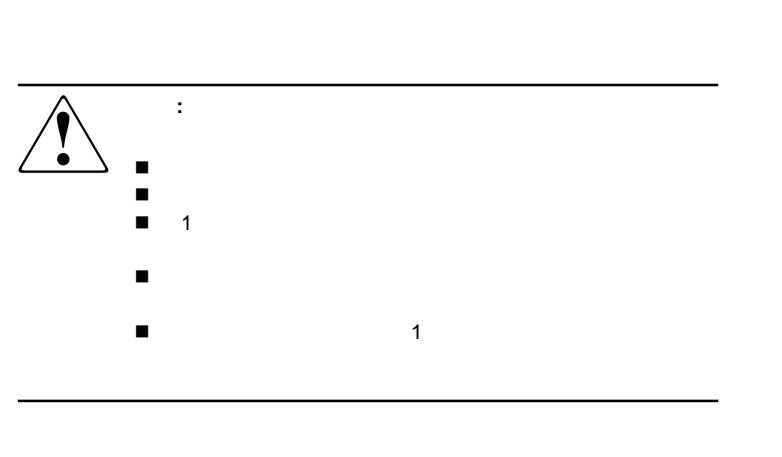

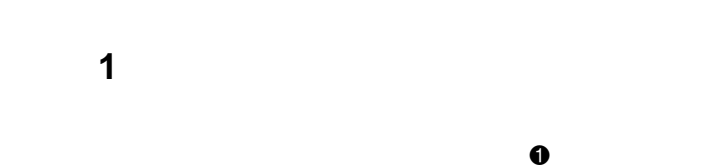

**2**

#### Compaq Computer Corporation

Compaq Computer Corporation

© 2000 Compaq Computer Corporation All rights reserved. Printed in the U.S.A. © 2000

Compaq Compaq Computer Corporation

Compaq

2000 10 191388-191

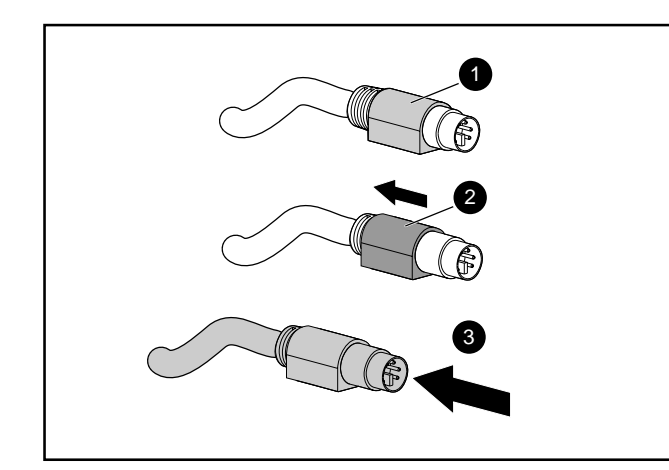

9 9 1  $\bullet$  9  $\Omega$ 

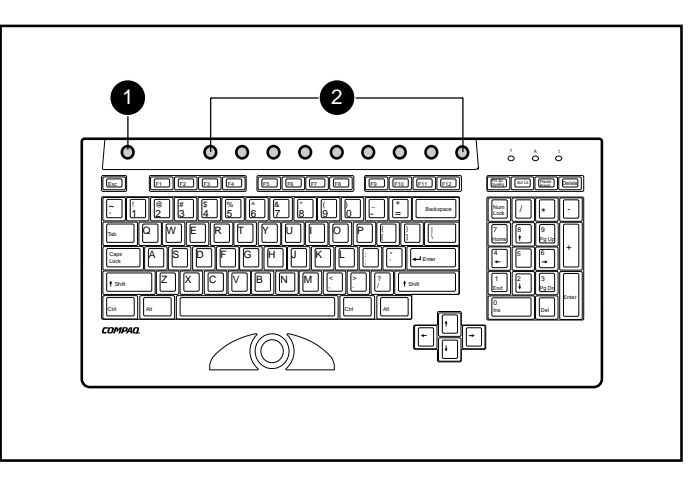

#### Compaq  $\begin{bmatrix} 9 \\ 1 \end{bmatrix}$

Compaq

1.

2.

3.

- 7
- 1.
- 2. **Print Scrn**
- **n** 1 **1**
- **n** 1 8 **1-8**
- **n**  $2 \t 4$   $2 \t 4$
- n 8 **8**
- 4. **Enter**
- 5.
- 3 4
- **:**

### $3.$  (

## **:**

- 0 0
- $\bullet$